### **Arrays and Pointers in C**

**Riya Roy**

**Department of Computer Application**

# **Arrays in C**

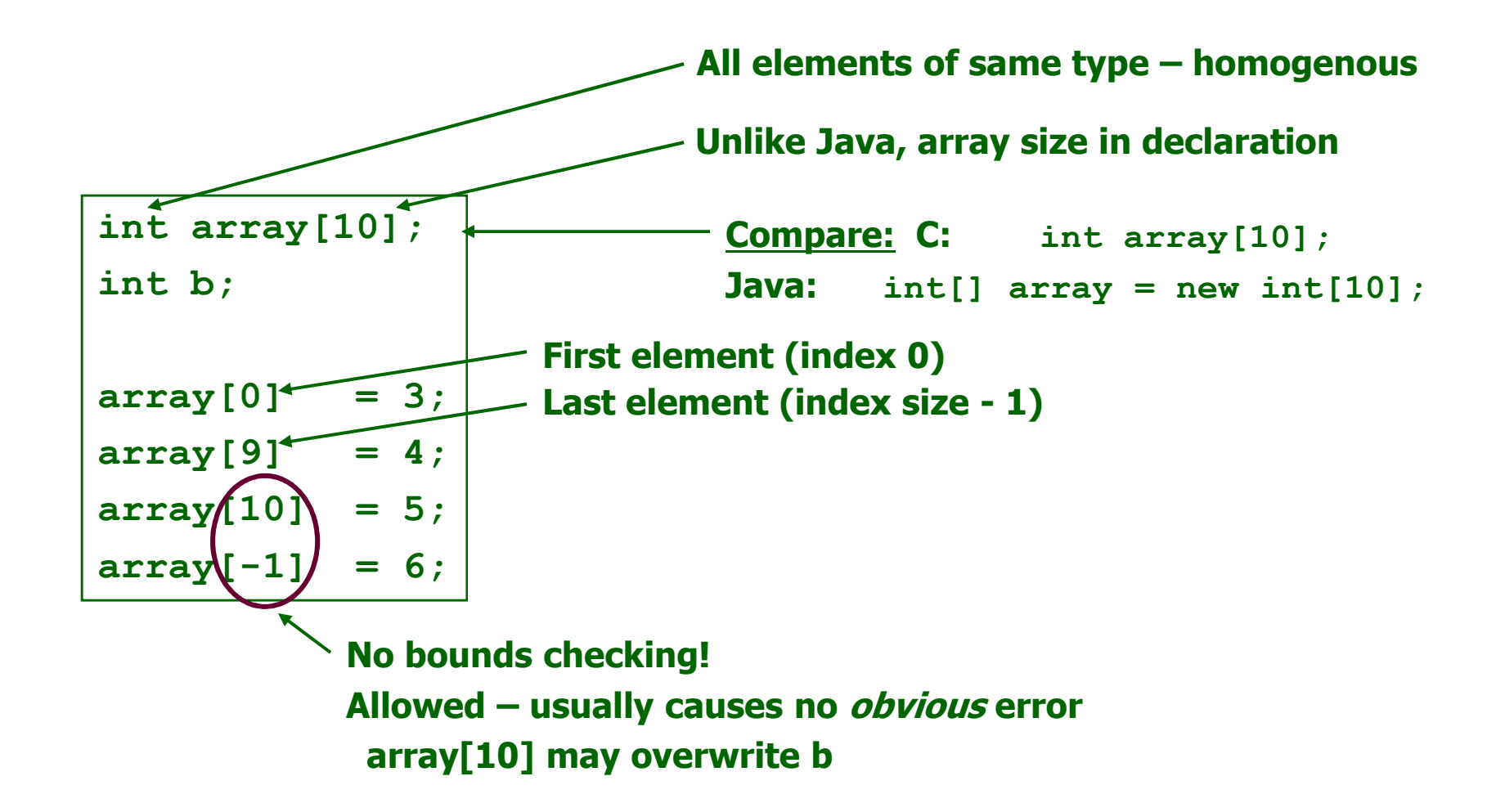

### **Array Representation**

## **Homogeneous** → **Each element same size – s bytes**

- **An array of m data values is a sequence of m**×**s bytes**
- **Indexing: 0th value at byte s**<sup>×</sup>**0, 1st value at byte s**×**1, …**

#### **m and s are not part of representation**

- **Unlike in some other languages**
- **s known by compiler – usually irrelevant to programmer**
- **m often known by compiler – if not, must be saved by programmer**

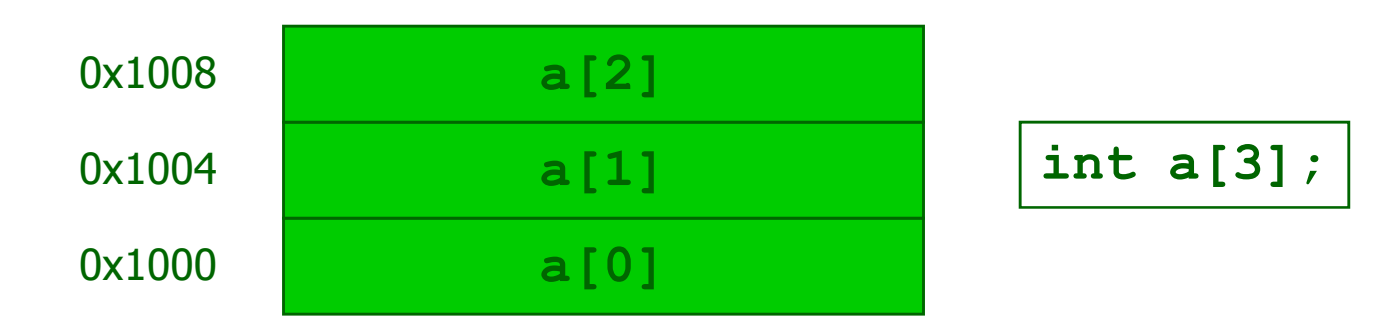

### **Array Representation**

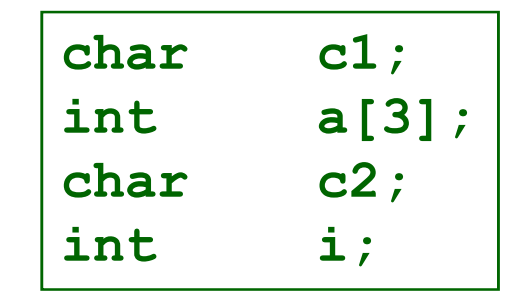

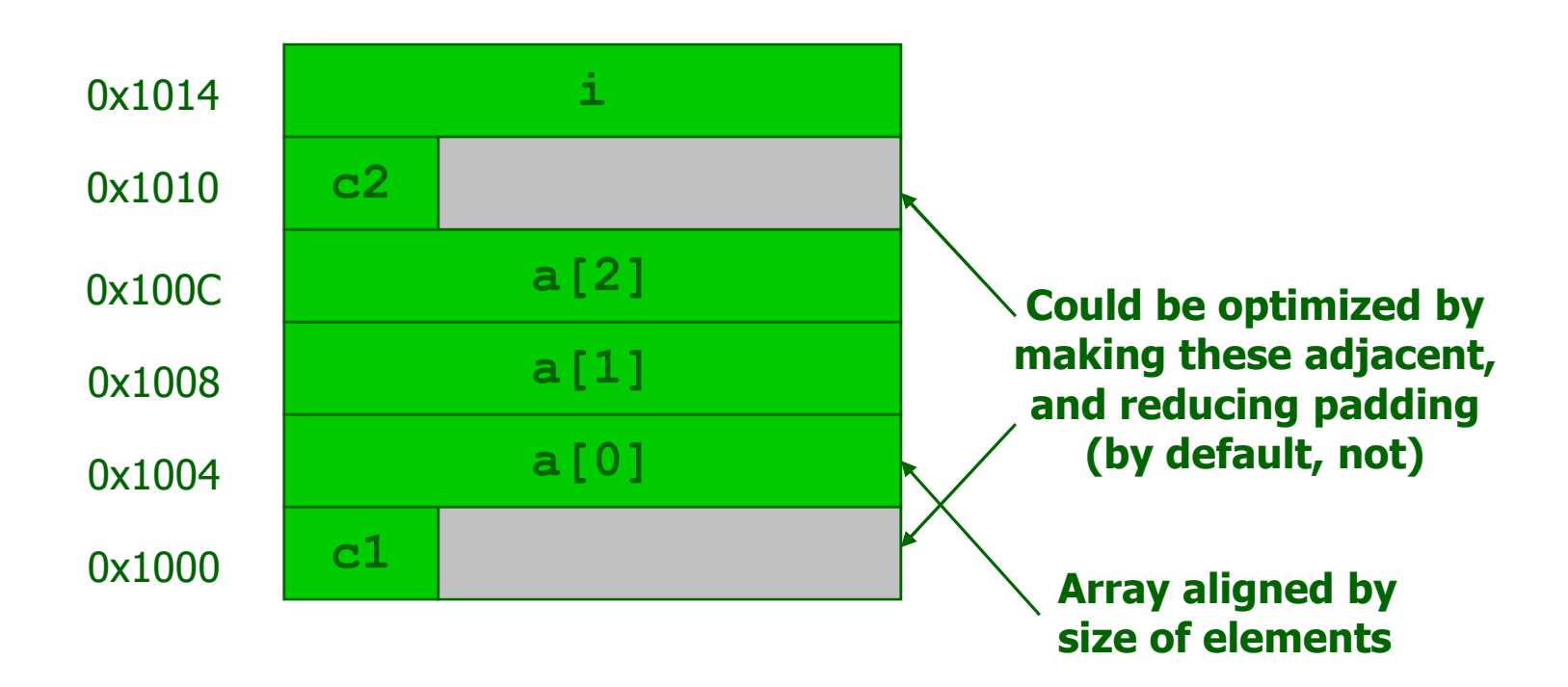

## **Array Sizes**

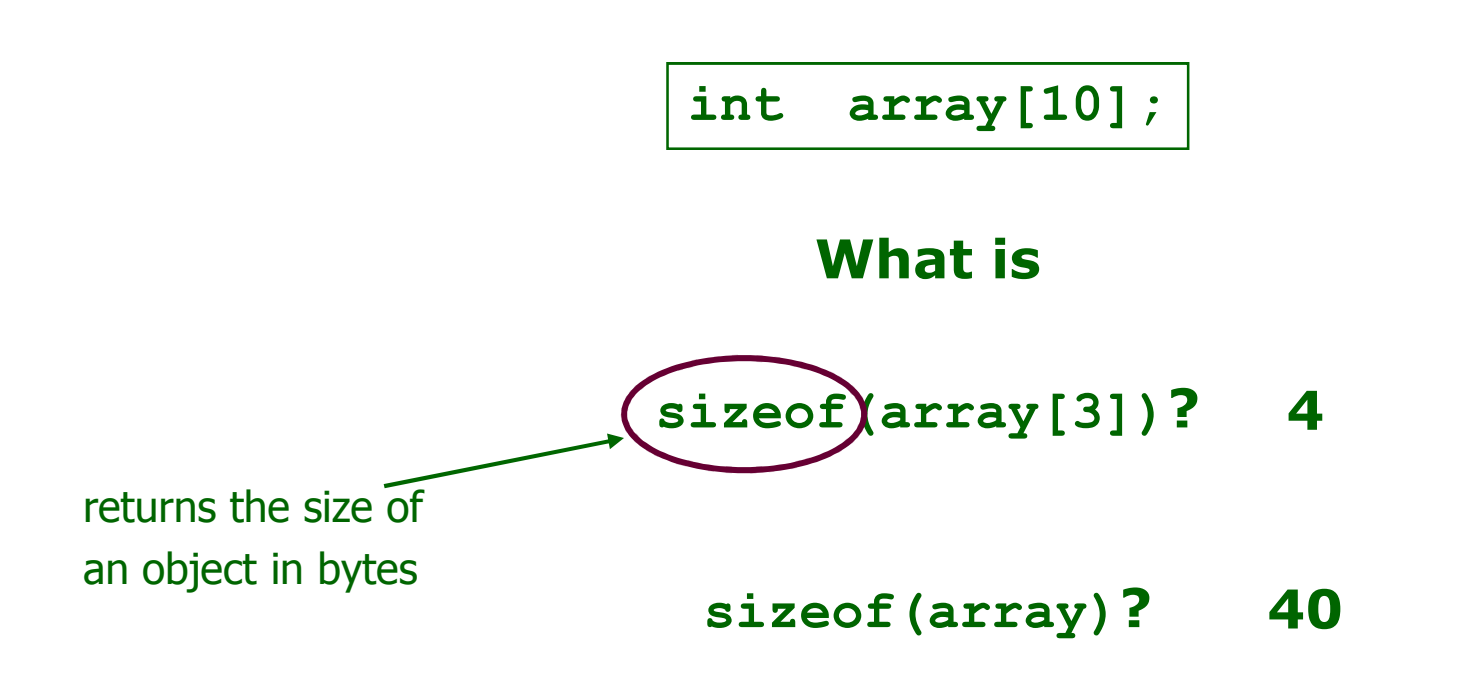

## **Multi-Dimensional Arrays**

$$
\begin{array}{|l|}\n\hline\nint \text{ matrix [2][3];} \\
\hline\n\text{matrix[1][0] = 17;}\n\hline\n\end{array}
$$

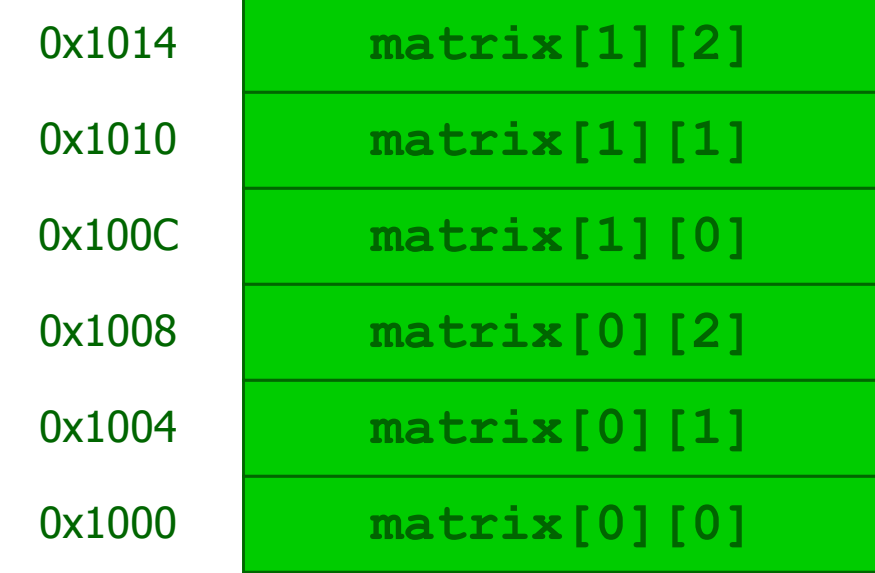

**Recall: no bounds checking**

**What happens when you write:**

**matrix[0][3] = 42;**

"**Row Major**"**Organization**

## **Variable-Length Arrays**

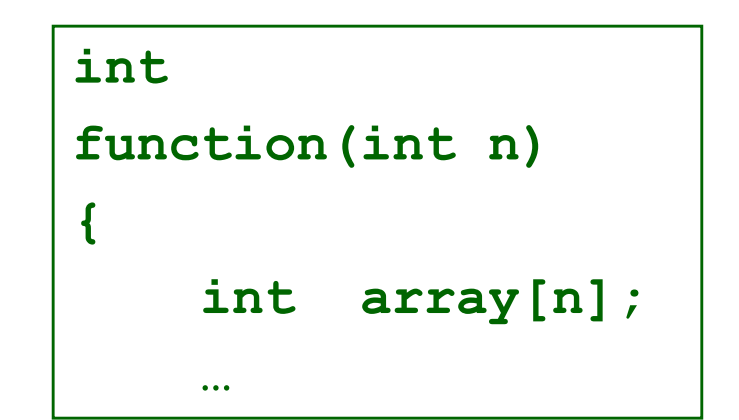

### New C99 feature: Variable-length arraysdefined within functions

Global arrays must still have fixed (constant) length

## **Memory Addresses**

#### **Storage cells are typically viewed as being byte-sized**

- **Usually the smallest addressable unit of memory**
	- **Few machines can directly address bits individually**
- **Such addresses are sometimes called** *byteaddresses*

#### **Memory is often accessed as words**

- **Usually a word is the largest unit of memory access by a single machine instruction**
	- **CLEAR**'**s word size is 8 bytes (= sizeof(long))**
- **<sup>A</sup>***word-address* **is simply the byte-address of the word**'**s first byte**

## **Pointers**

### **Special case of bounded-size natural numbers**

- **Maximum memory limited by processor word-size**
- **<sup>2</sup><sup>32</sup> bytes = 4GB, 2<sup>64</sup> bytes = 16 exabytes**

### **A pointer is just another kind of value**

**A basic type in C**

**int \*ptr;**

The variable "ptr" stores a pointer to an "int".

## **Pointer Operations in C**

### **Creation**

 & *variable***Returns variable**'**s memory address**

#### **Dereference**

\* pointer **Returns contents stored at address** 

### **Indirect assignment**

\* *pointer* = *val* **Stores value at address**

### **Of course, still have...**

### **Assignment**

 *pointer*=**Stores pointer in another variable** 

# **Using Pointers**

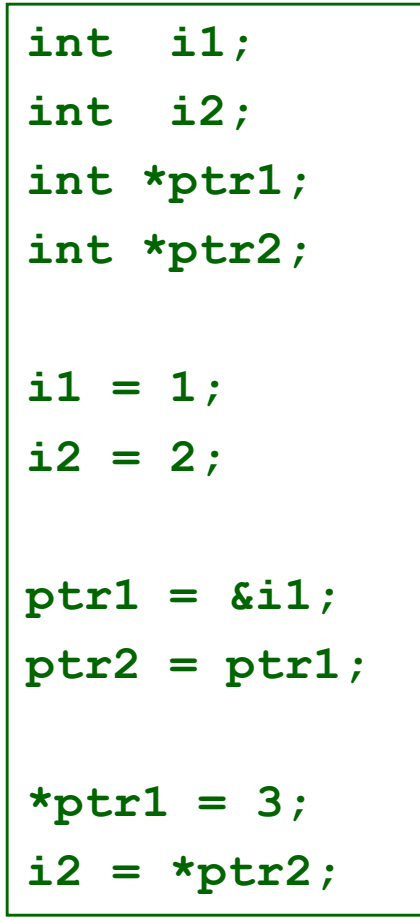

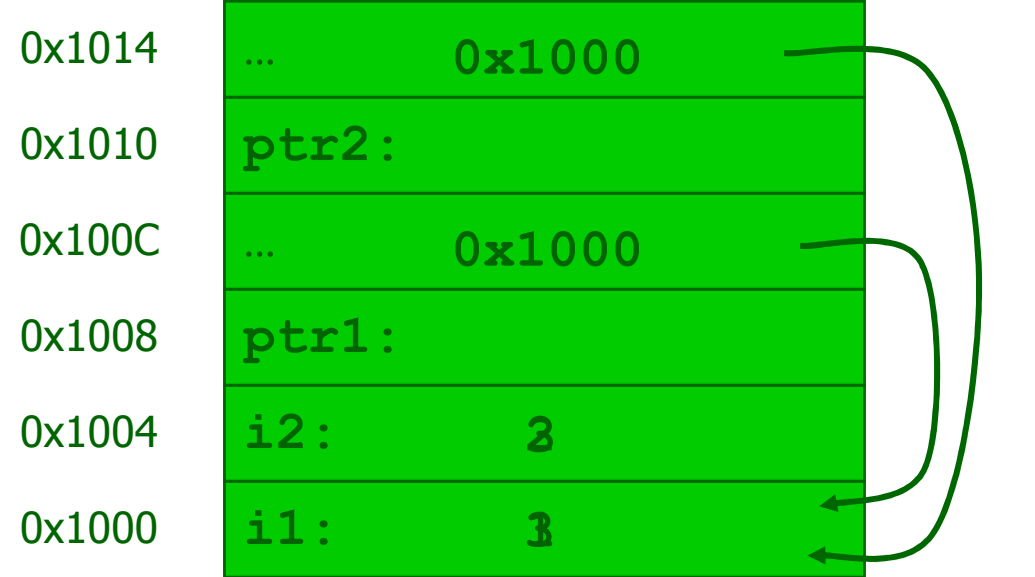

# **Using Pointers (cont.)**

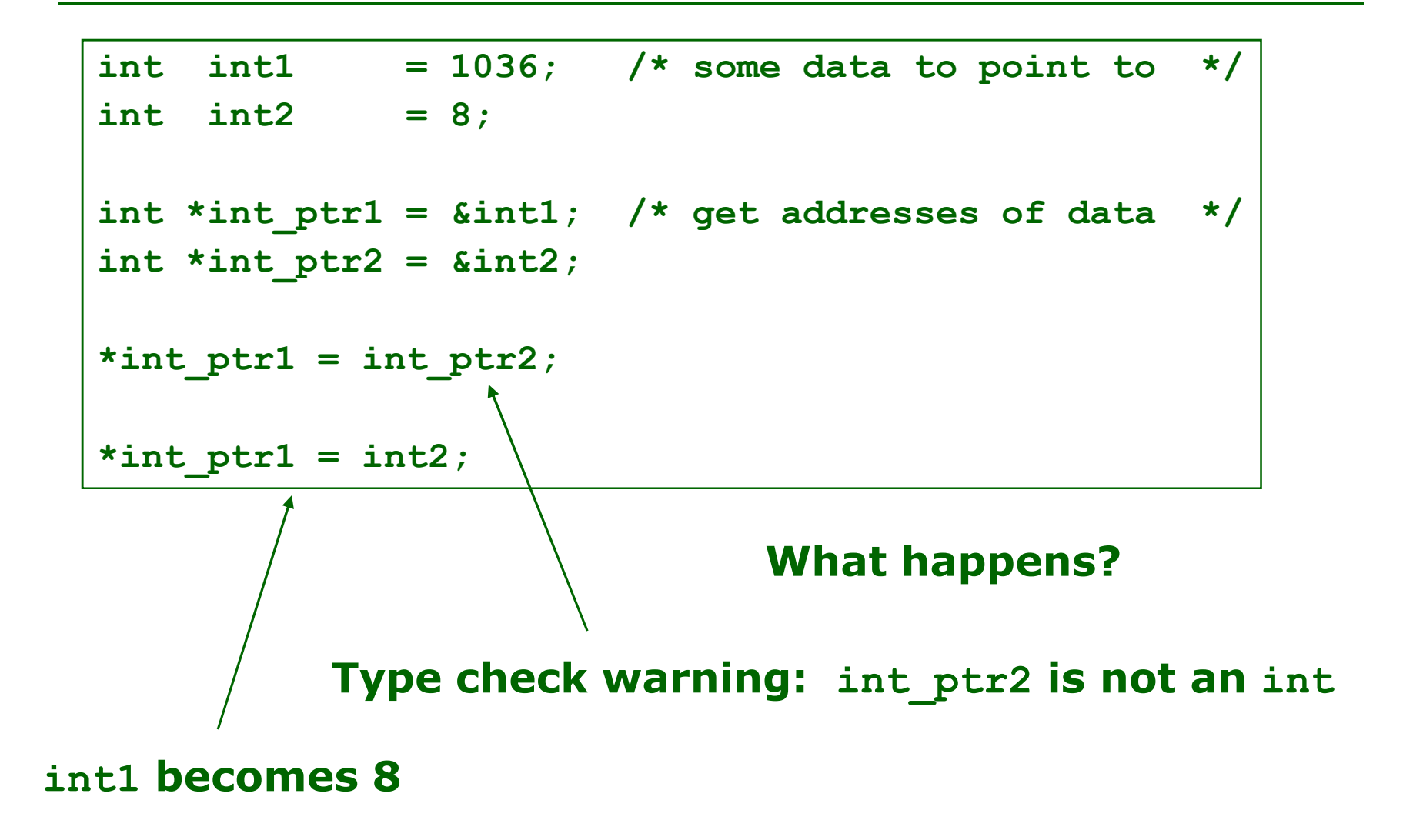

# **Using Pointers (cont.)**

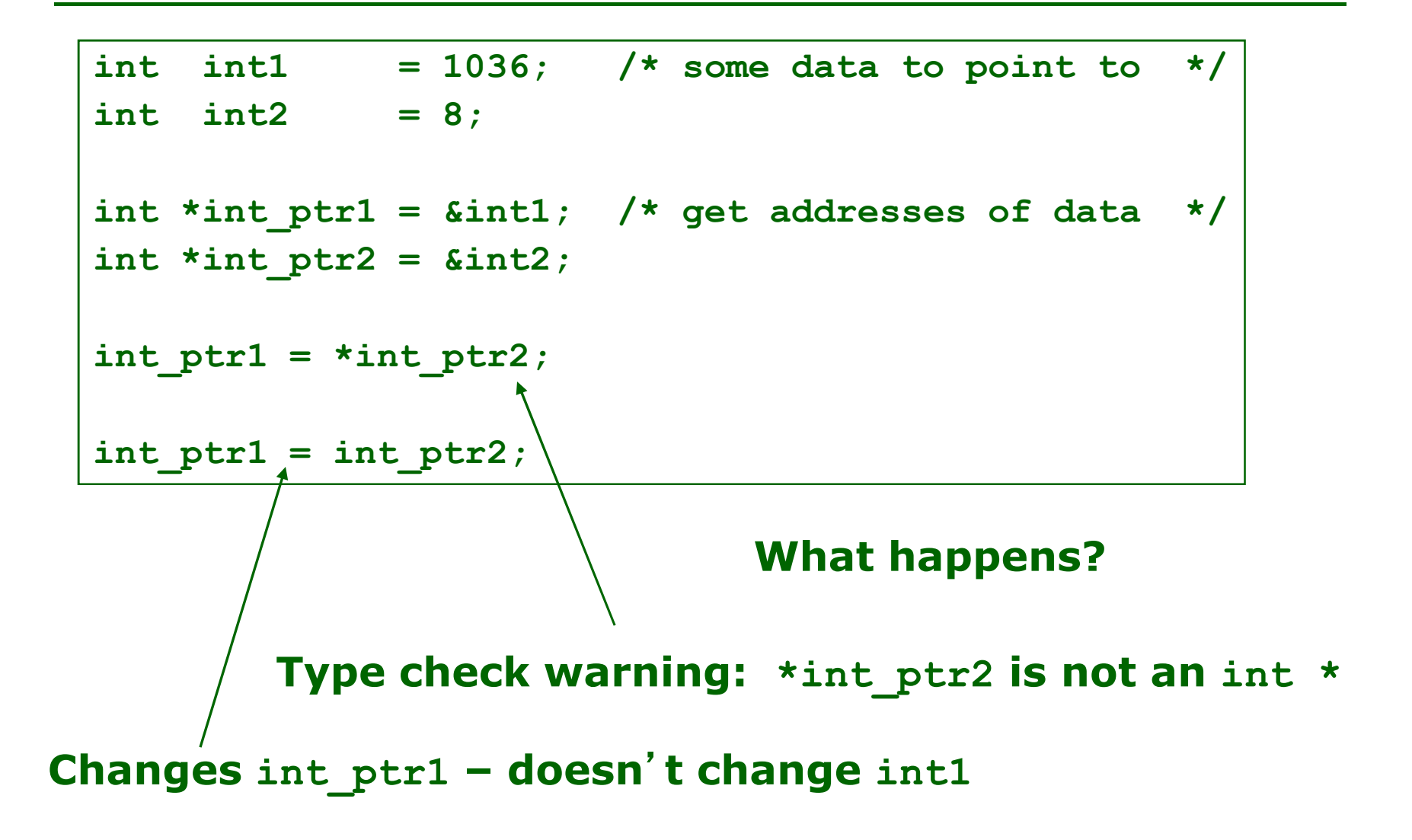

## **Pointer Arithmetic**

*pointer* **<sup>+</sup>***number pointer* **–** *number*

**E.g.,** *pointer* **+ 1 adds 1 something to a pointer**

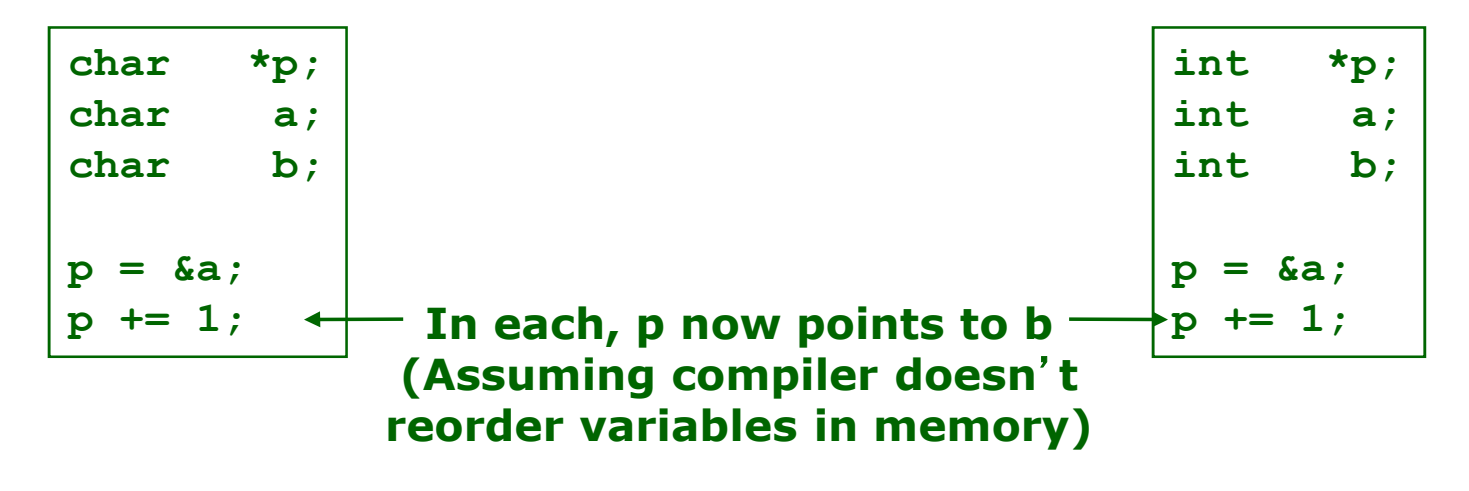

**Adds 1\*sizeof(char) to the memory address**

**Adds 1\*sizeof(int) to the memory address**

**Pointer arithmetic should be used cautiously**

# **A Special Pointer in C**

#### **Special constant pointer NULL**

- **Points to no data**
- **Dereferencing illegal – causes** *segmentation fault*
- **To define, include <stdlib.h> or <stdio.h>**

## **Generic Pointers**

### **void \*: a** "**pointer to anything**"

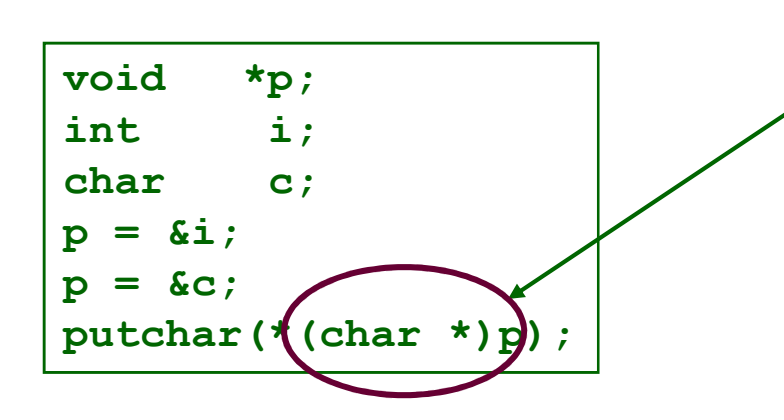

 **type cast: tells the compiler to**  "**change**" **an object**'**s type (for type checking purposes – does not modify the object in any way)**

**Dangerous! Sometimes necessary…**

### **Lose all information about what type of thing is pointed to**

- **Reduces effectiveness of compiler**'**s type-checking** $\blacklozenge$
- $\blacklozenge$ **Can**'**t use pointer arithmetic**

### **Pass-by-Reference**

```
void
set_x_and_y(int *x, int *y){*x = 1001;
*y = 1002;} void
f(void){int a = 1;
int b = 2;set_x_and_y(&a, &b);}
```
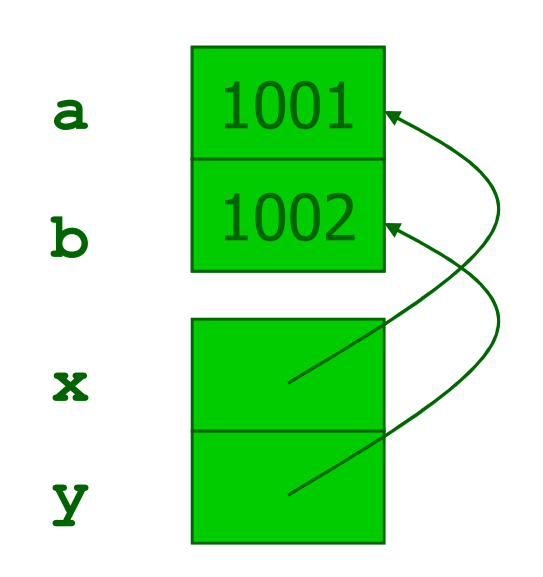

## **Arrays and Pointers**

**Dirty** "**secret**"**:**

**Array name** ≈ **a pointer to the initial (0th) array element**

**a[i]** ≡ **\*(a + i)**

**An array is passed to a function as a pointer**

**The array size is lost!**

#### **Usually bad style to interchange arrays and pointers**

**Avoid pointer arithmetic!**

#### Really **int \*arrayint foo(int array[],unsigned int size){**Must explicitly pass the sizePassing arrays:**… array[size - 1] … }intmain(void){int a[10], b[5];… foo(a, 10)… foo(b, 5) …}**

## **Arrays and Pointers**

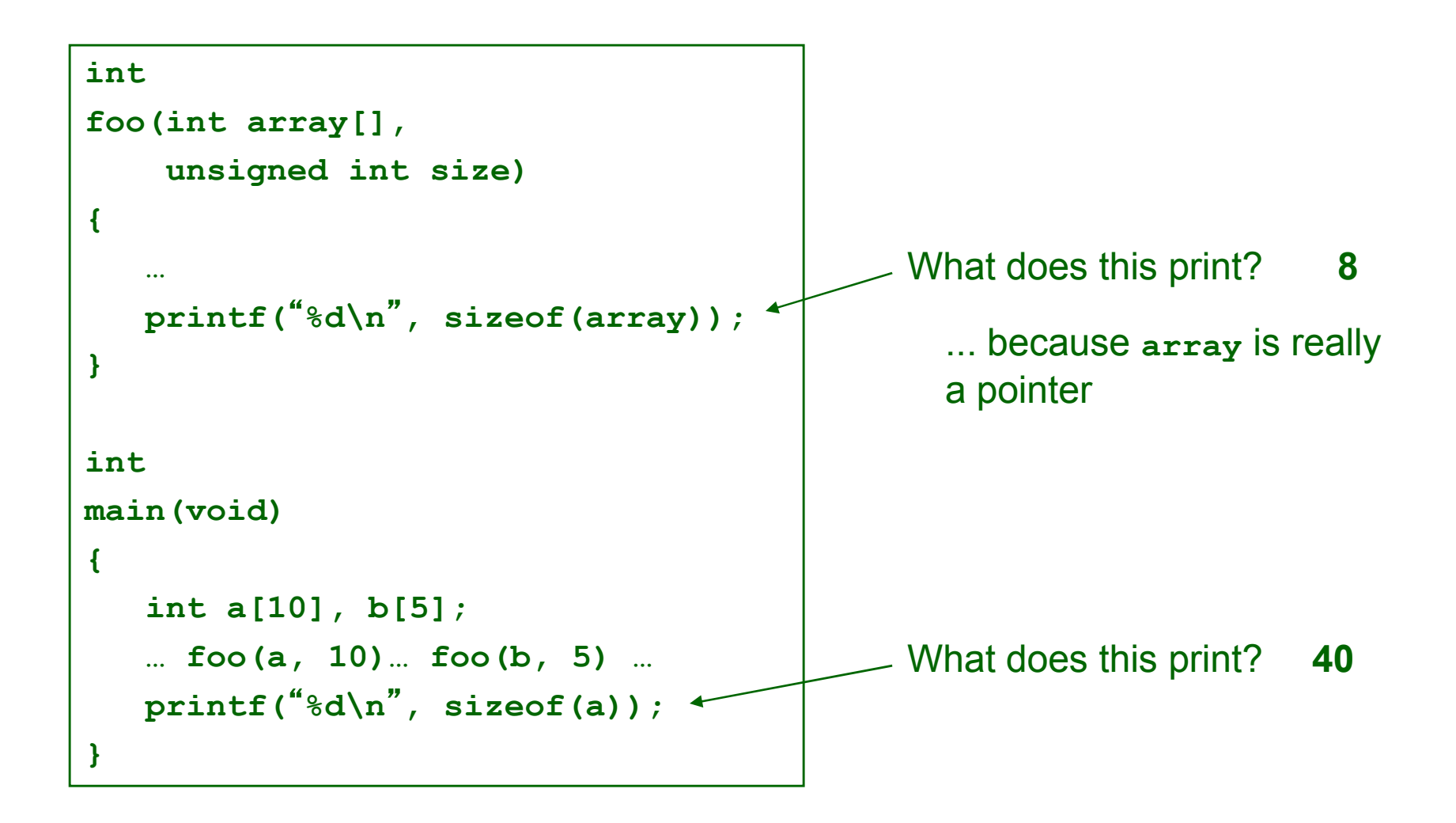

### **Arrays and Pointers**

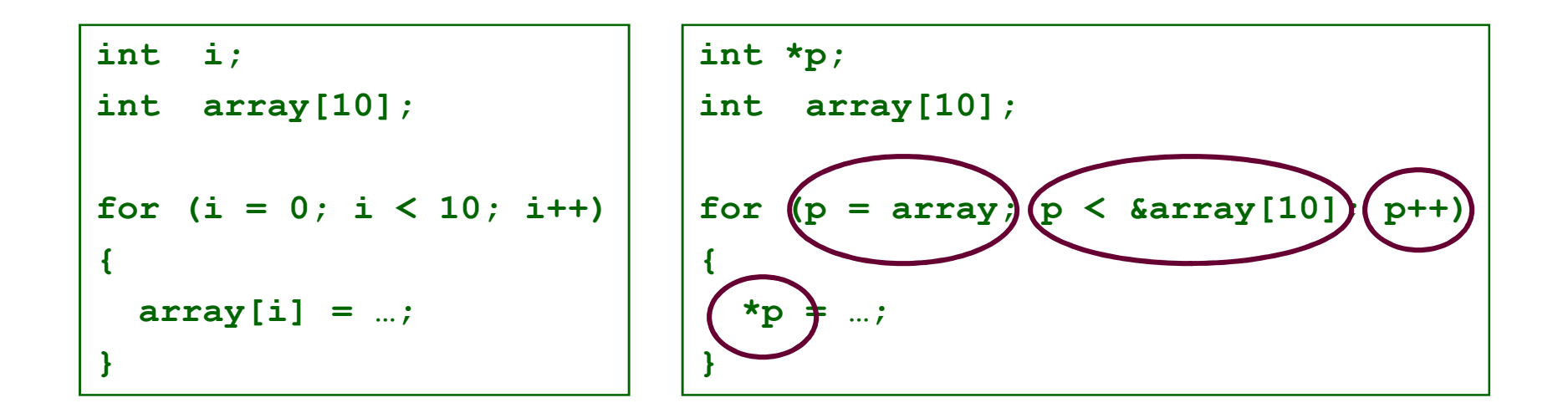

#### These two blocks of code are functionally equivalent

# **Strings**

### **In C, strings are just an array of characters**

- **Terminated with** '**\0**' **character**
- **Arrays for bounded-length strings**
- **Pointer for constant strings (or unknown length)**

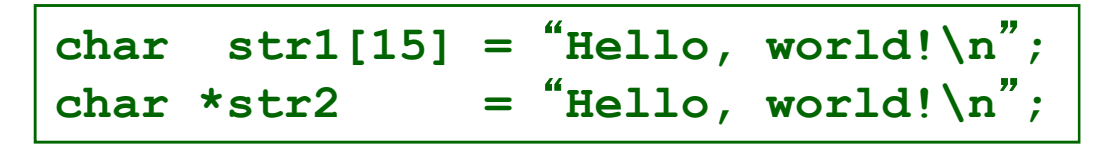

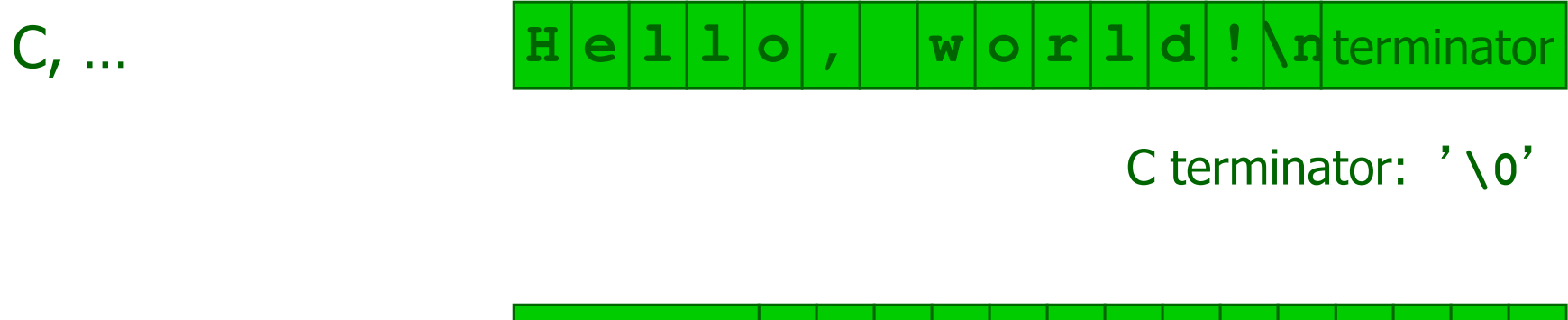

Pascal, Java, …

length**<sup>H</sup> <sup>e</sup> <sup>l</sup> <sup>l</sup> <sup>o</sup> , <sup>w</sup> <sup>o</sup> <sup>r</sup> <sup>l</sup> <sup>d</sup> !\n**

# **String length**

#### **Must calculate length:**

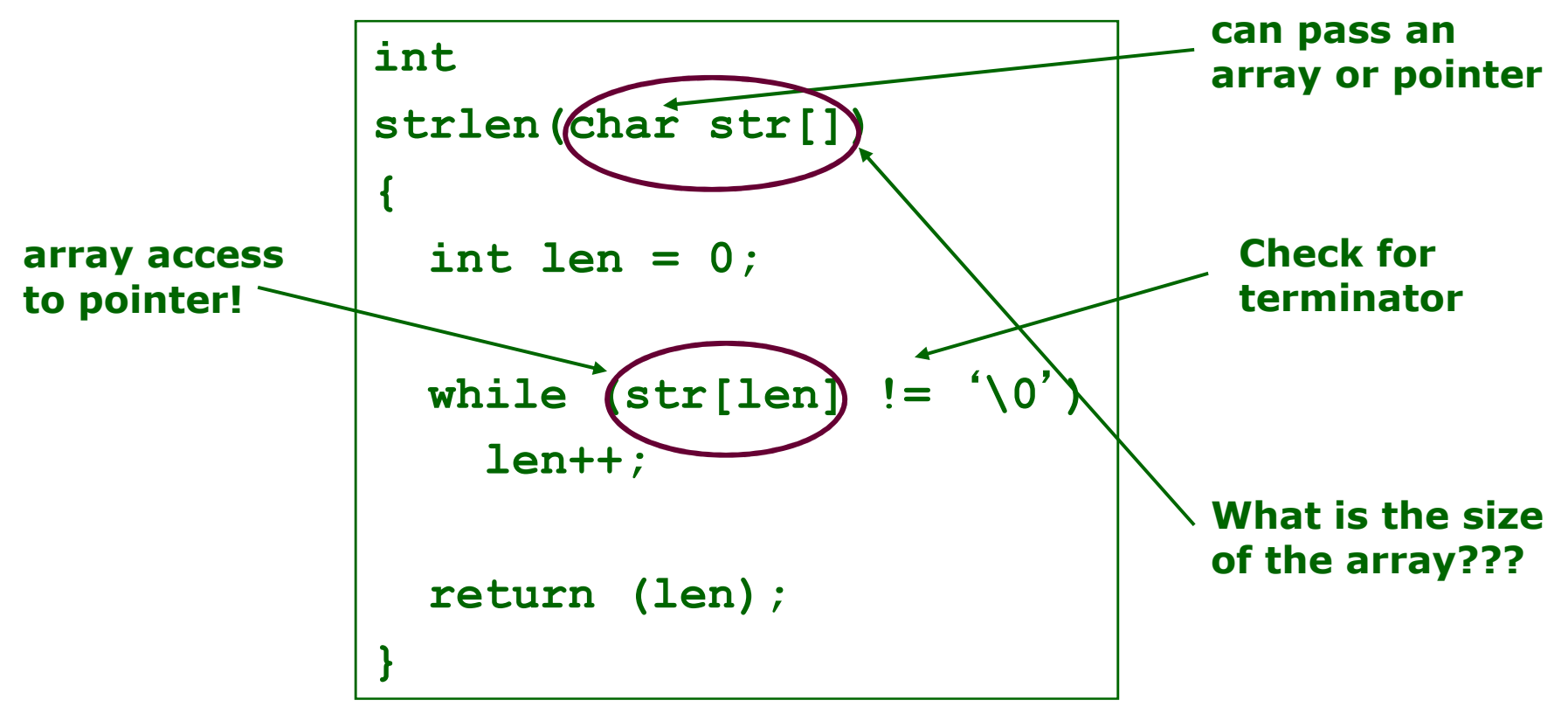

**Provided by standard C library: #include <string.h>**

# **Pointer to Pointer (char \*\*argv)**

#### **Passing arguments to main:**

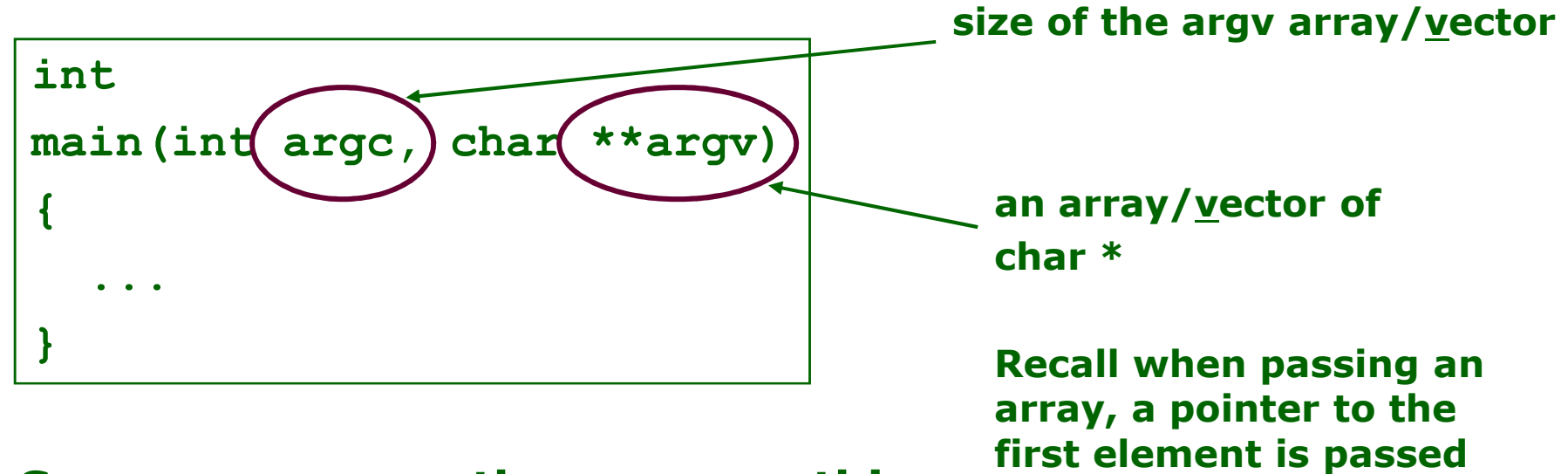

**Suppose you run the program this way**

**UNIX% ./program hello 1 2 3**

**argc == 5 (five strings on thecommand line)** 

### **char \*\*argv**

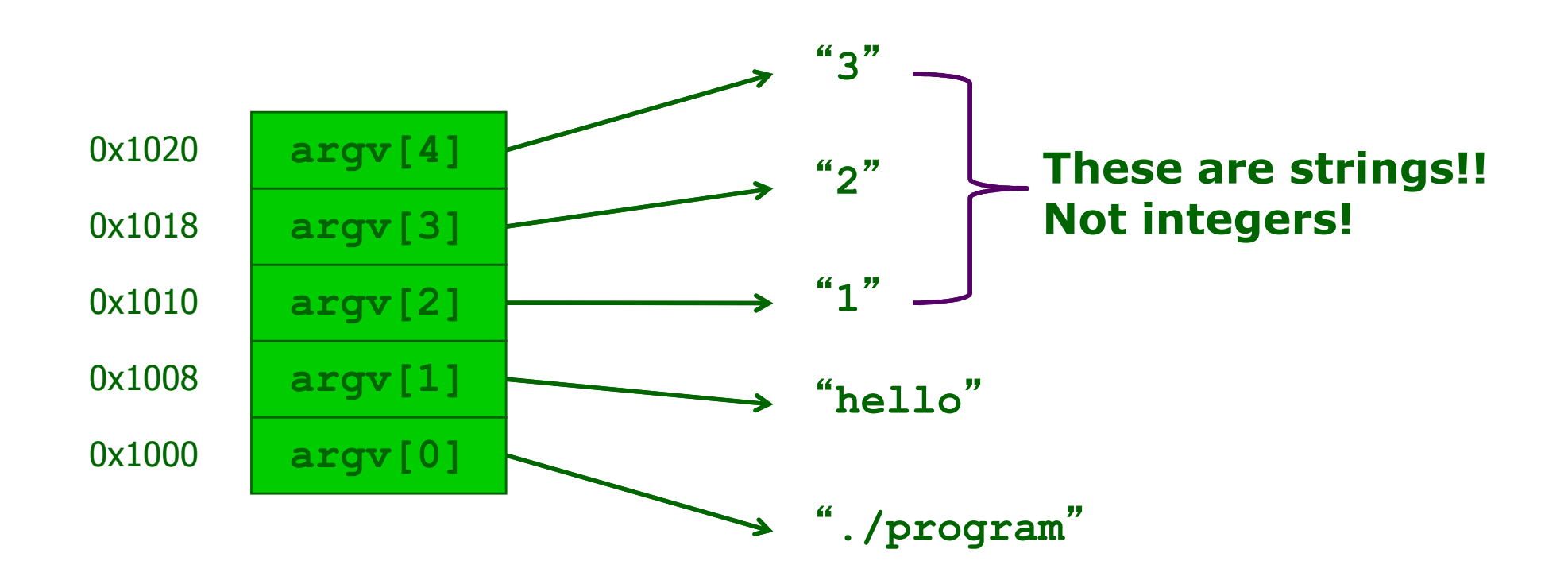

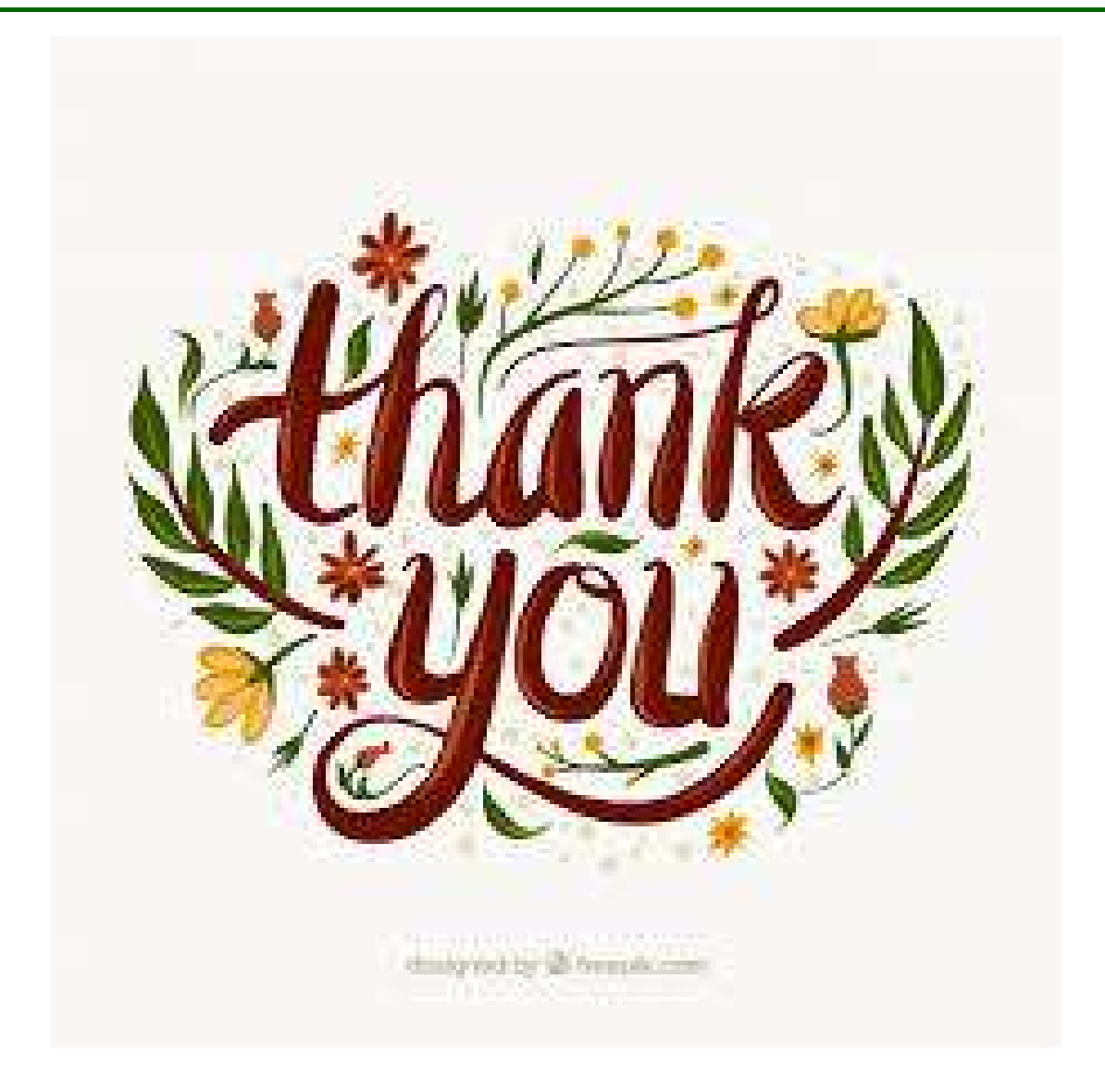